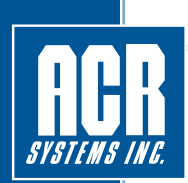

## **Product Specifications PROVEN DATA LOGGING SOLUTIONS**

## **TrendReader 2**

### **Software Specifications**

TrendReader $^\circledR$  2 is a powerful, versatile and easy-to-use software application designed exclusively for ACR's SmartReader Plus, SmartReader, IAQ, OWL, TRH, JR and Nautilus data loggers. Powerful features and easy setup enables collected data to be thoroughly analyzed in seconds.

#### **DOWNLOADING AND COMMUNICATING WITH DATA LOGGER**

Setup, download and view information from a single data logger with ACR's IC-102 interface cable (included in software interface package). Connection is simple; plug the interface cable into the USB port of your computer and connect the other end to the logger. No tools, cards or docking stations are required.

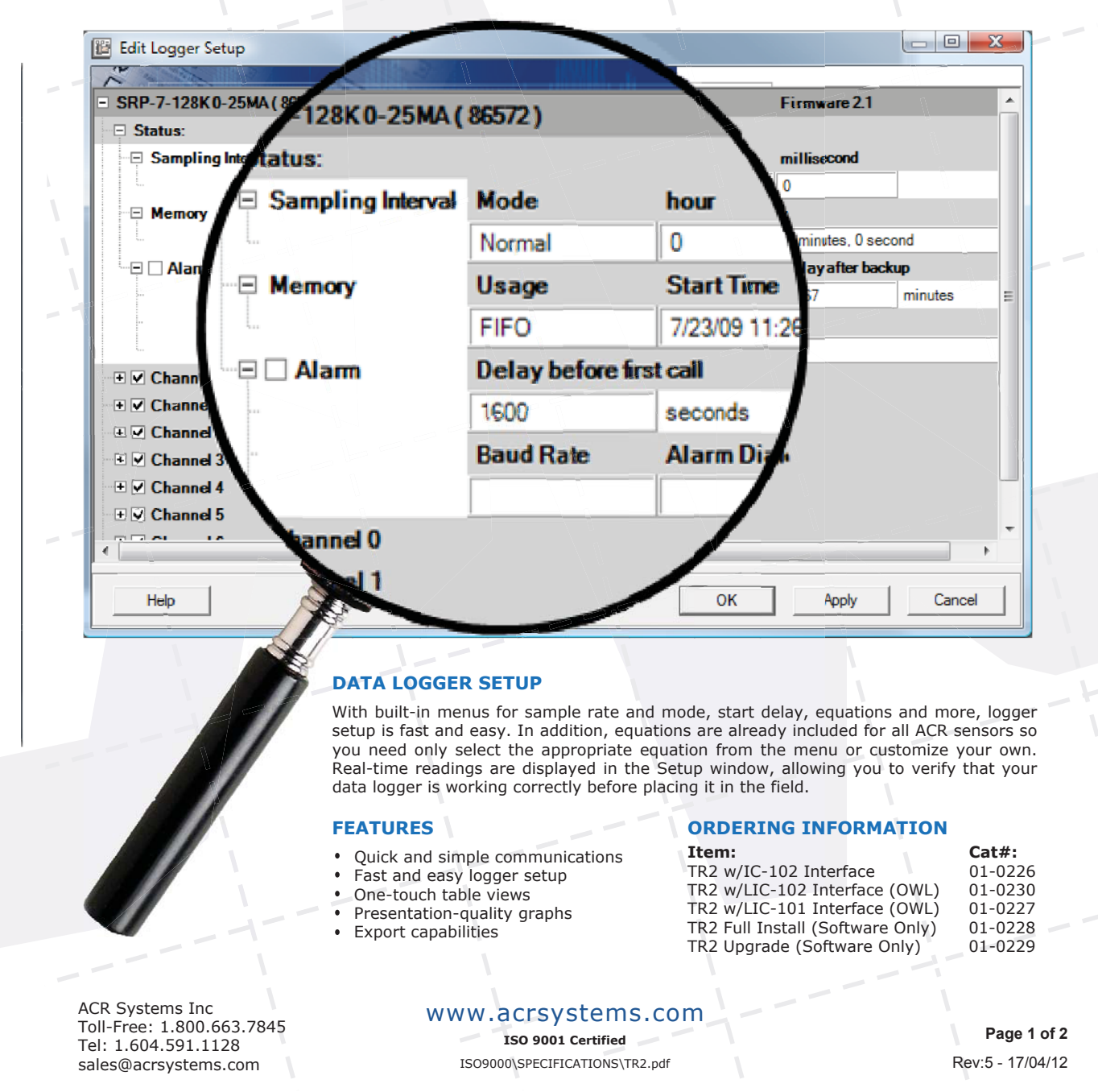

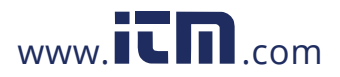

# **1.800.561.8187** www.itm.com information@itm.com

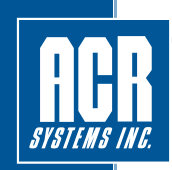

# **TrendReader 2**

### **Software Specifications (Continued from Page 1)**

### **VIEWING DATA**

With TrendReader ${}^{(8)}$  2, data can be viewed in several ways. For presentation purposes, view your collected data in graphical format or for a more detailed analysis, view your data in table format. Either way, multiple channels of data can be displayed at once. Multiple graphs can be displayed together and compounded to create new graphs. For added presentation power, add comments, change graph colors, zoom in on specific portions of data, and display your data using custom engineering units. Print or copy and paste graphs into your reports and presentations. Select all, or portions of the table<br>and copy and paste into your favorite Windows® program.

#### **EXPORTING DATA**

Use the export function in TrendReader $^{\circledR}$  2 to export your data to other programs for further analysis. Data can be exported in TXT, BMP, PDF, JPG or CSV formats.

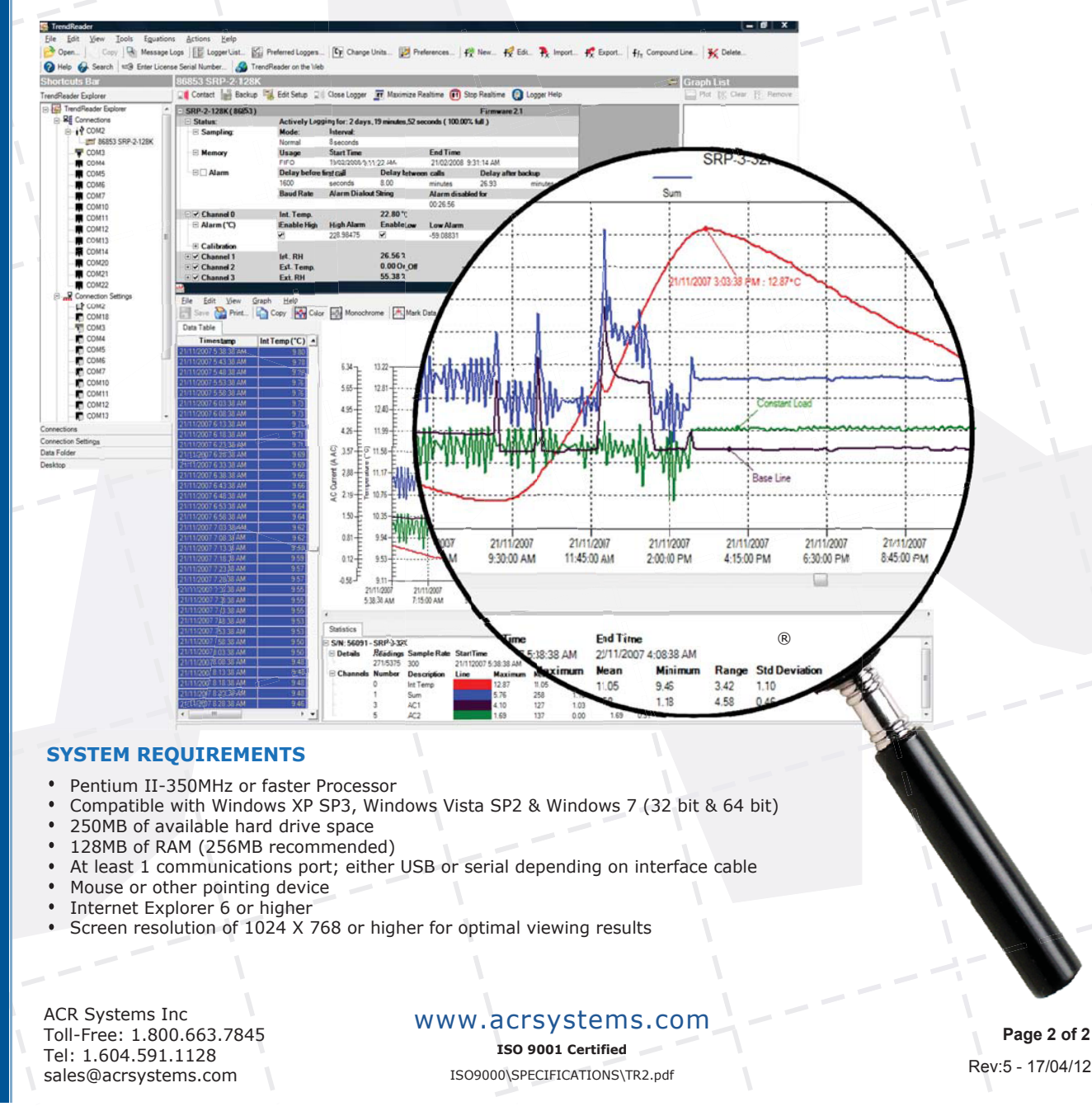

# **1.800.561.8187** www.**itm.com** information@itm.com